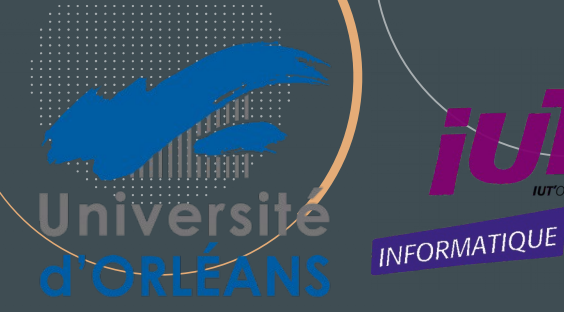

**ASTM/LLL/CNR 2023**

Editeur de page interactive sous Jsxgraph

**Etudiant: Waché Oriane**

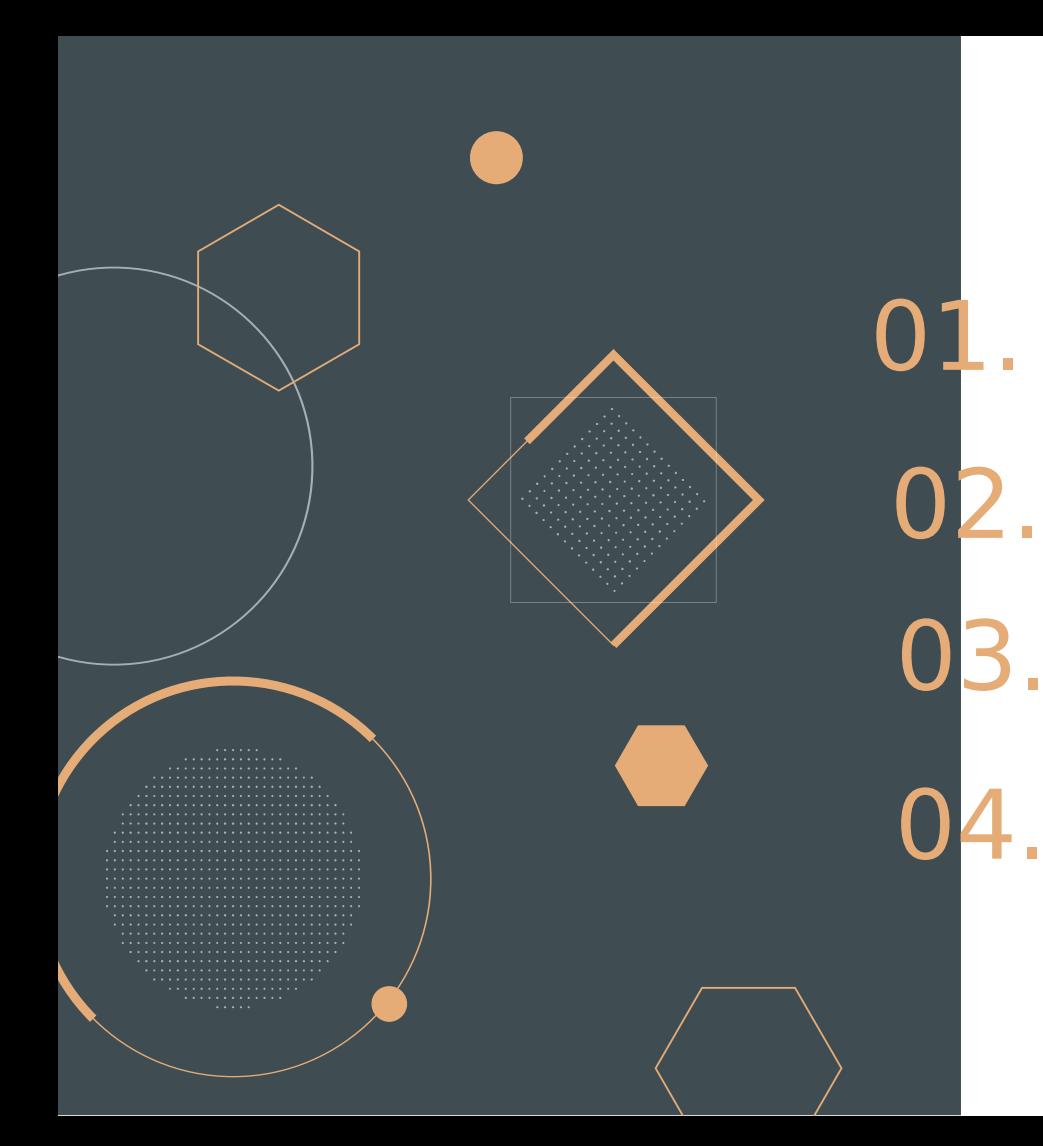

## Introduction

#### Projet

Langages et outils de développement

**Missions** 

Projet

Fonctionnalités

**Bilan** 

Difficultés rencontrées Amélioration possible Avis

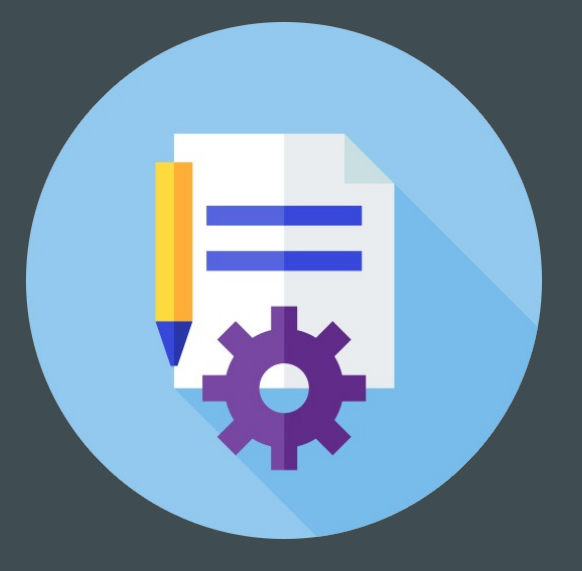

# 01

## Introduction

**Présentation du projet Langages et outils de développement**

### 01.Introduction

## **Présentation du projet**

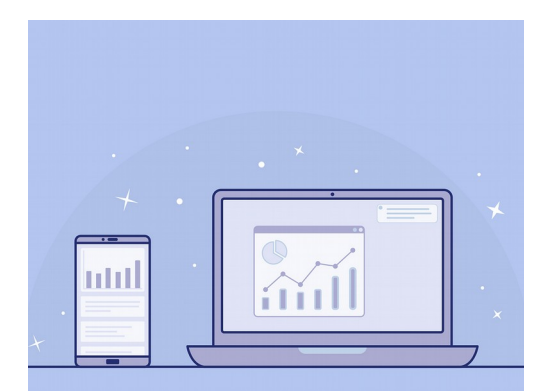

Besoins Application WEB

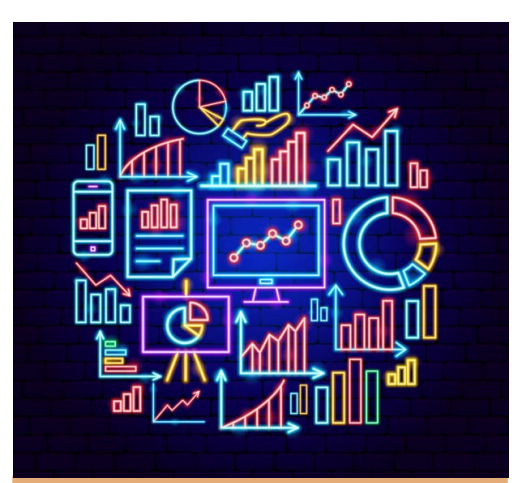

## **But**

#### Création de graphique interactif

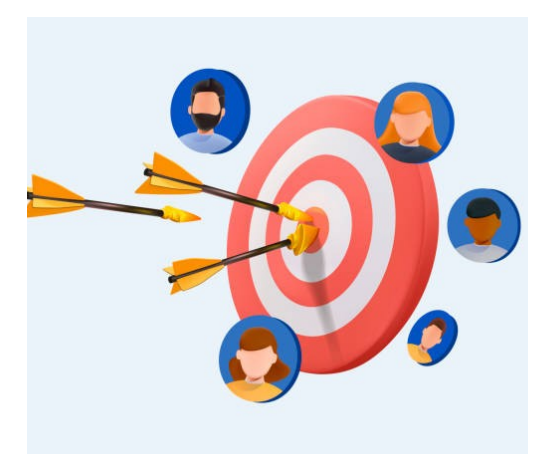

### Cible

**Chercheurs** Professeurs

### 01.Introduction

### **02.Langages et outils de développement**

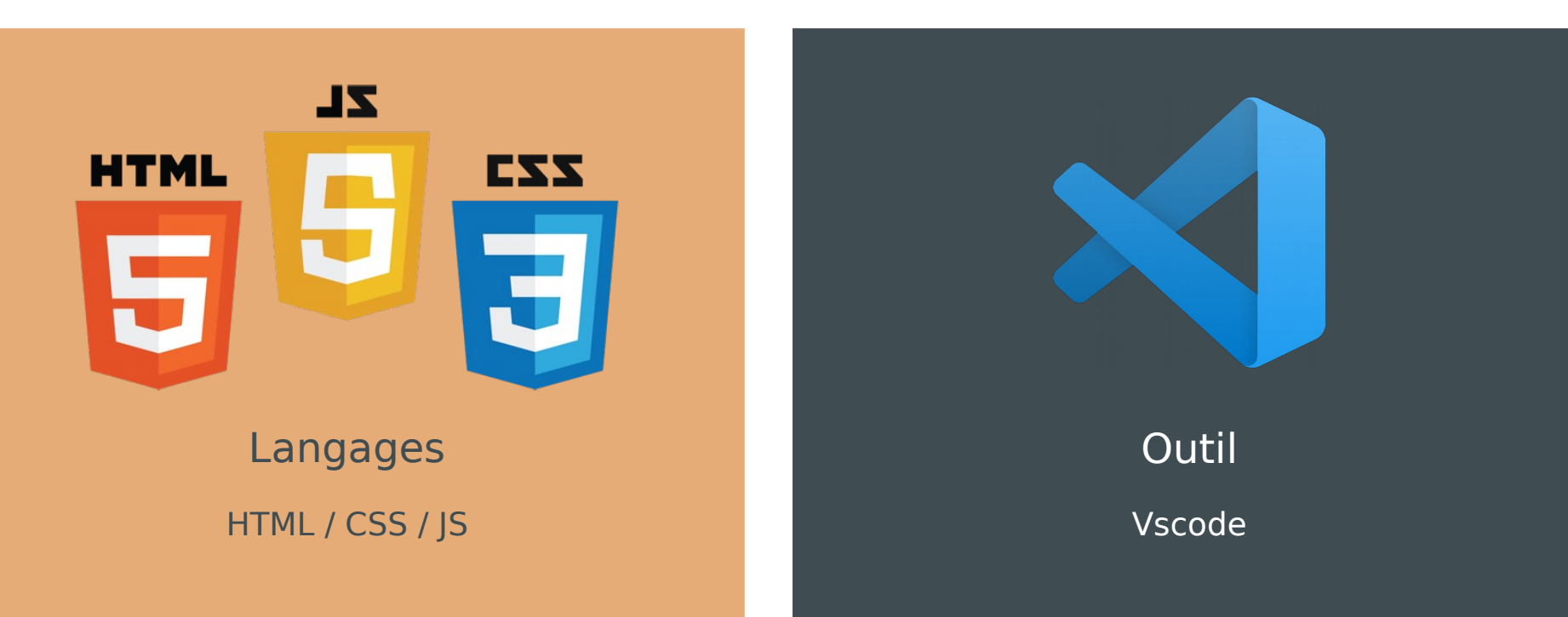

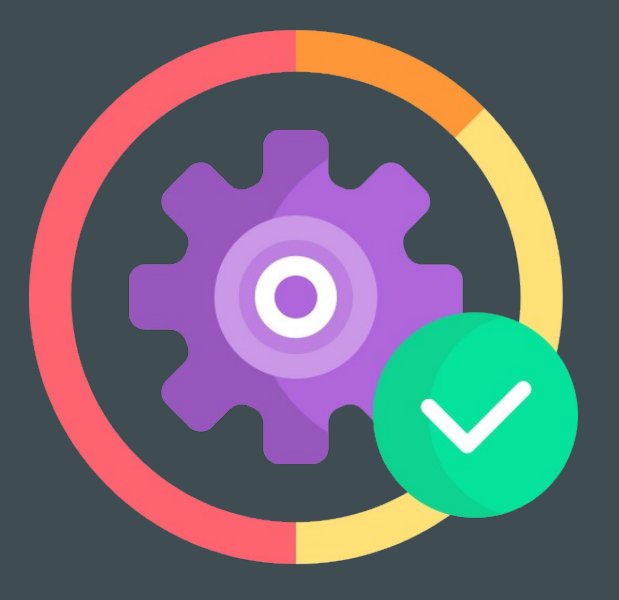

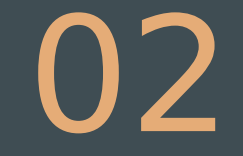

## Missions

### **03.Missions**

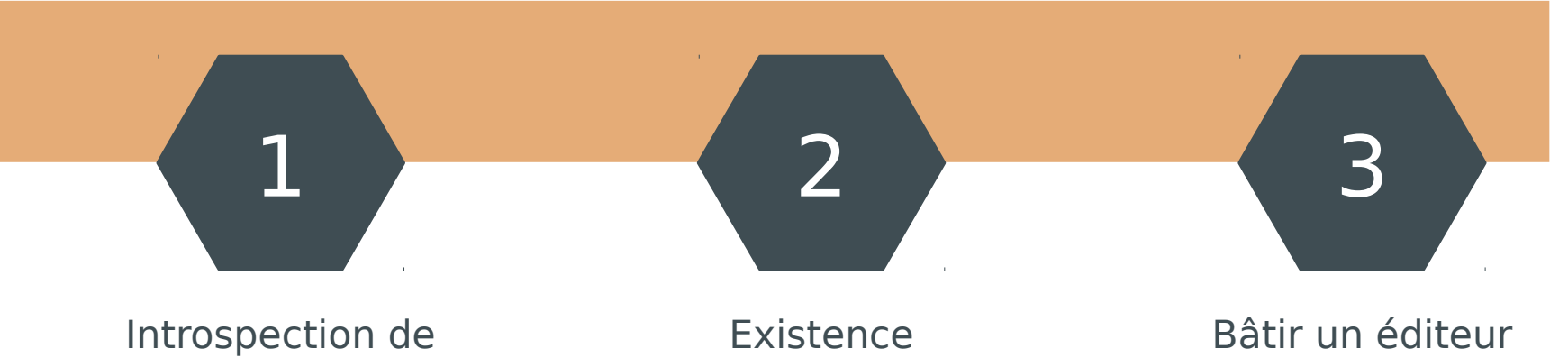

la librairie **JSXGRAPH**  d'éditeur de site **WEB** 

de page WEB

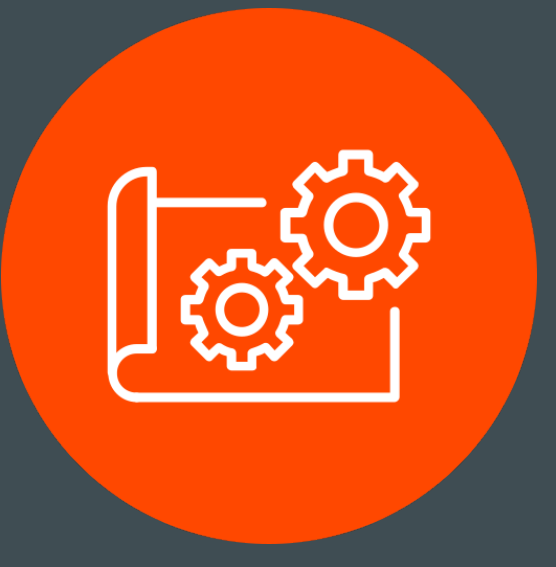

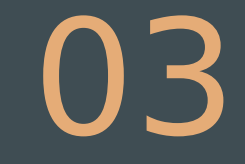

## Projet

## 04.Projet

## **Fonctionnalités**

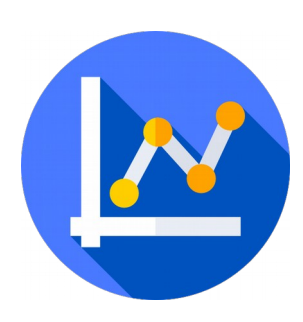

- **Sepandical Fonction Principale: Graphique interactif** 
	- Création/Suppression de composant graphique
	- Modification/Visibilité de composant graphique
	- Description des composants graphiques

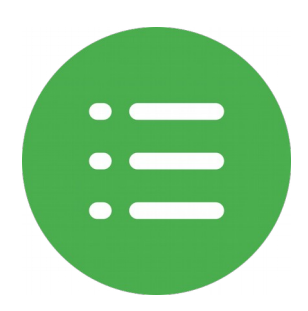

- Fonction: Menu
	- Création/Téléchargement de graphique

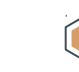

Récupération/Sauvegarde de graphique

## 04.Projet

## **Fonctionnalités**

Information

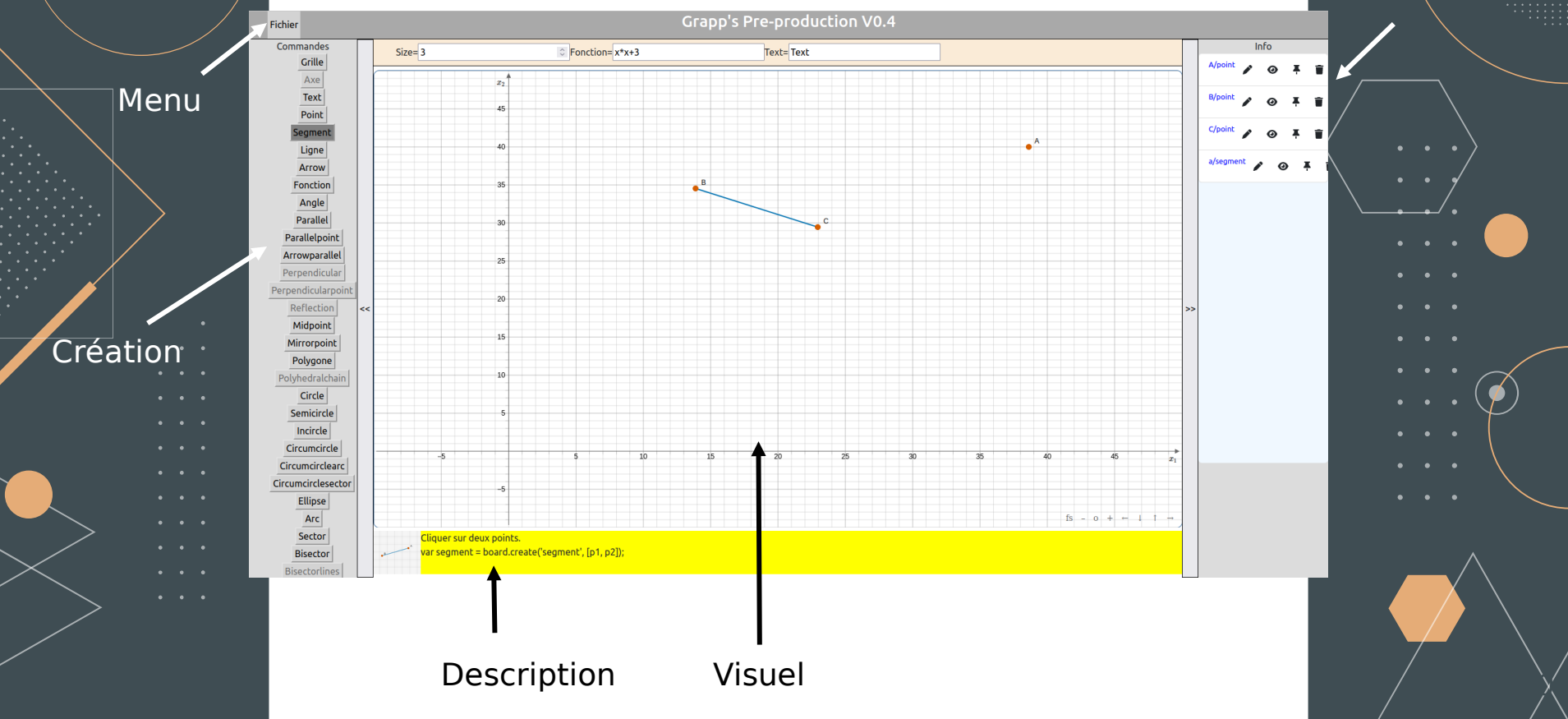

## 04.Projet

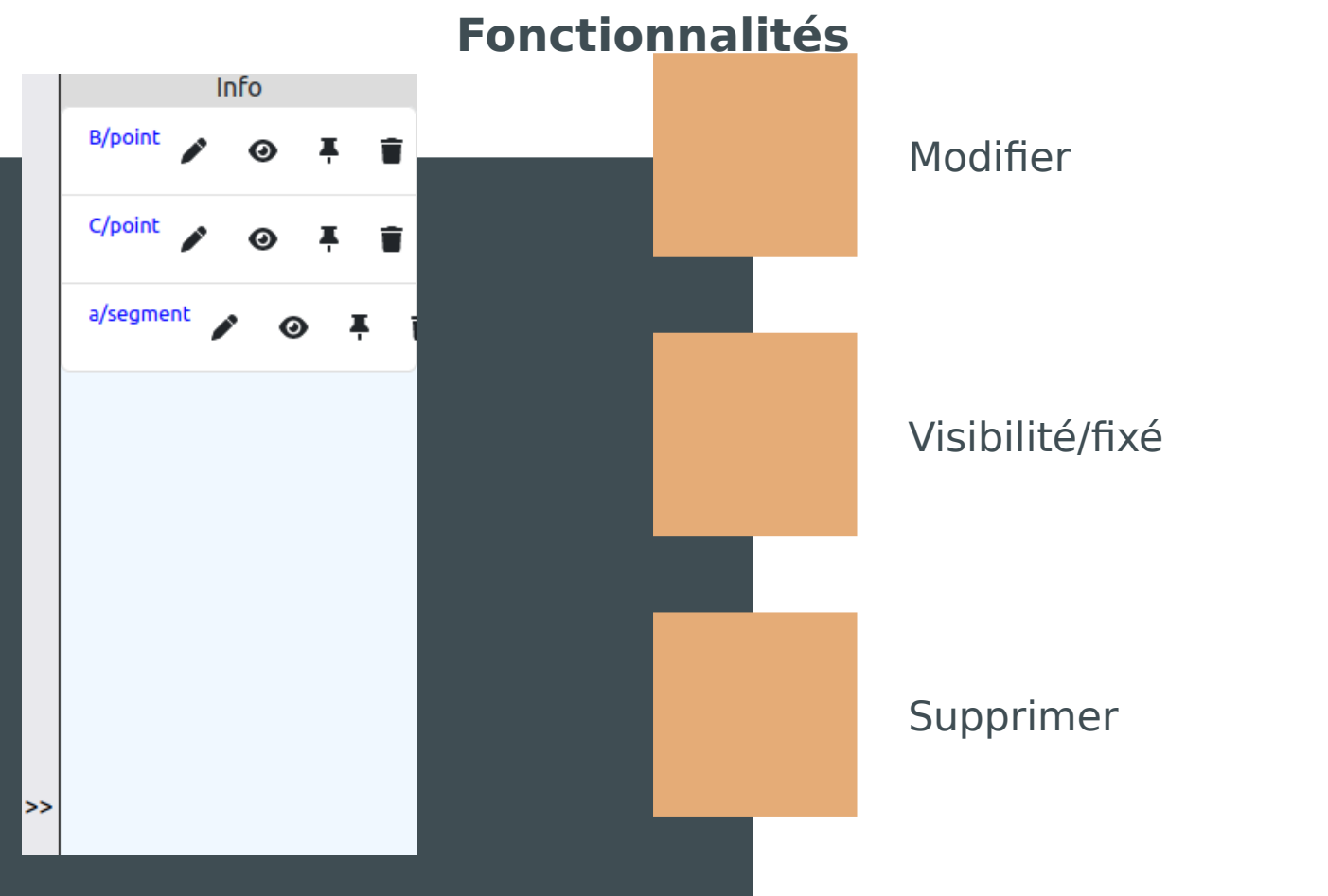

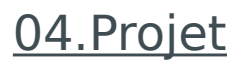

### **Fonctionnalités**

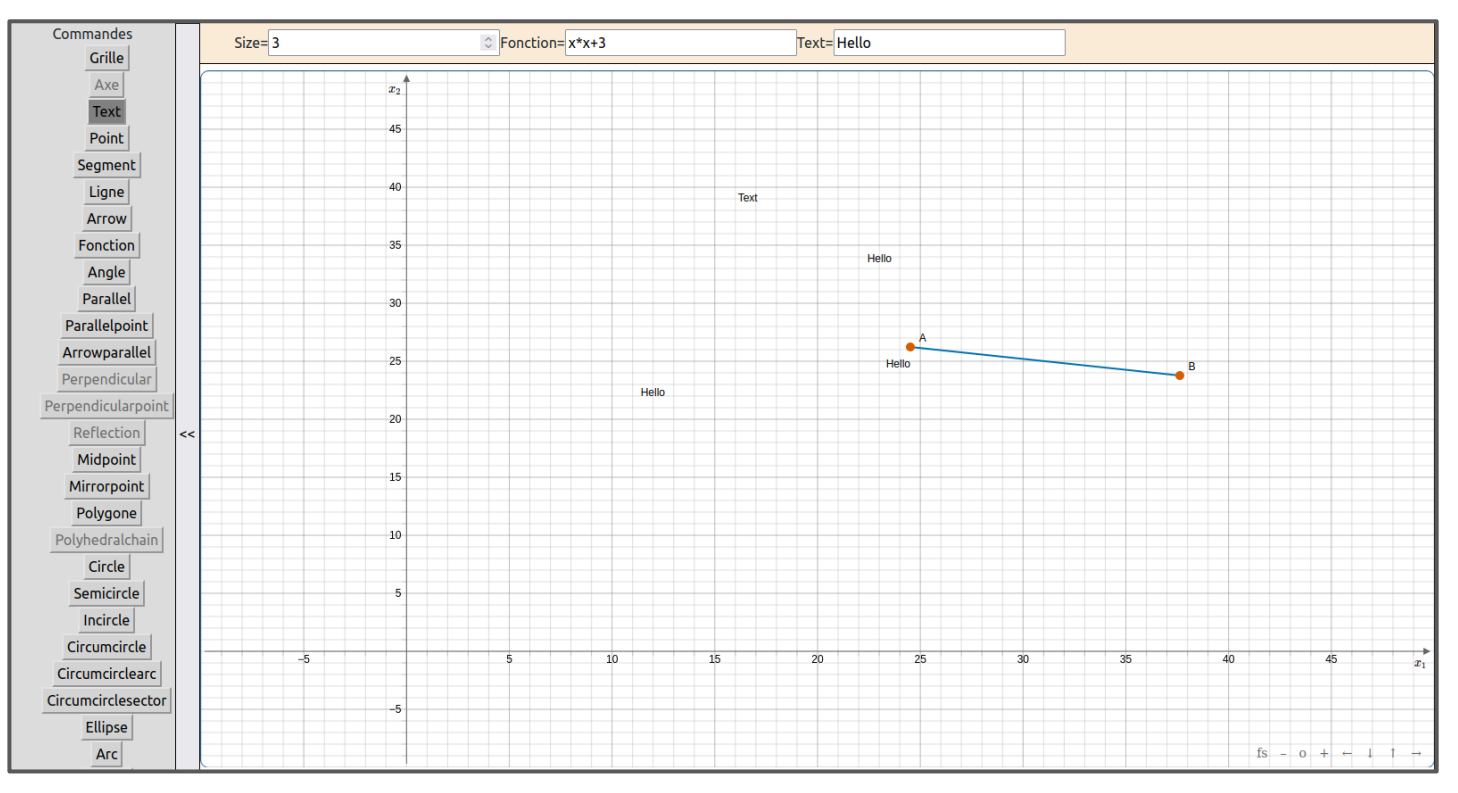

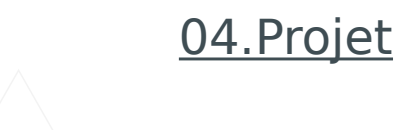

## **Fonctionnalités**

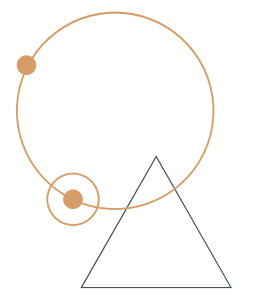

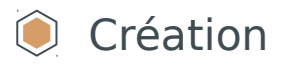

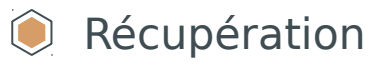

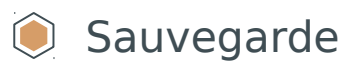

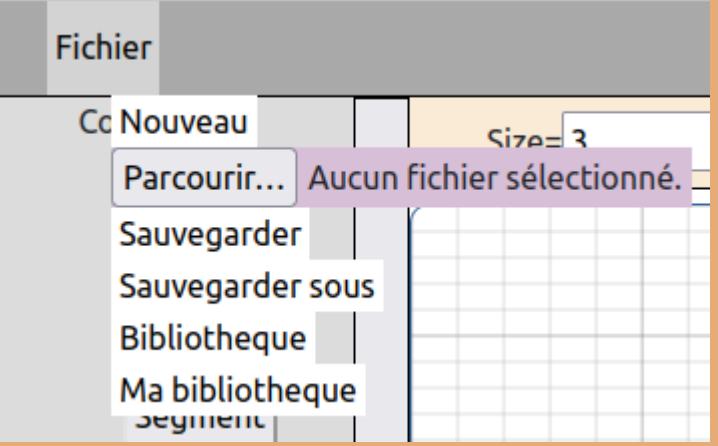

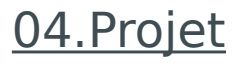

## **Fonctionnalités**

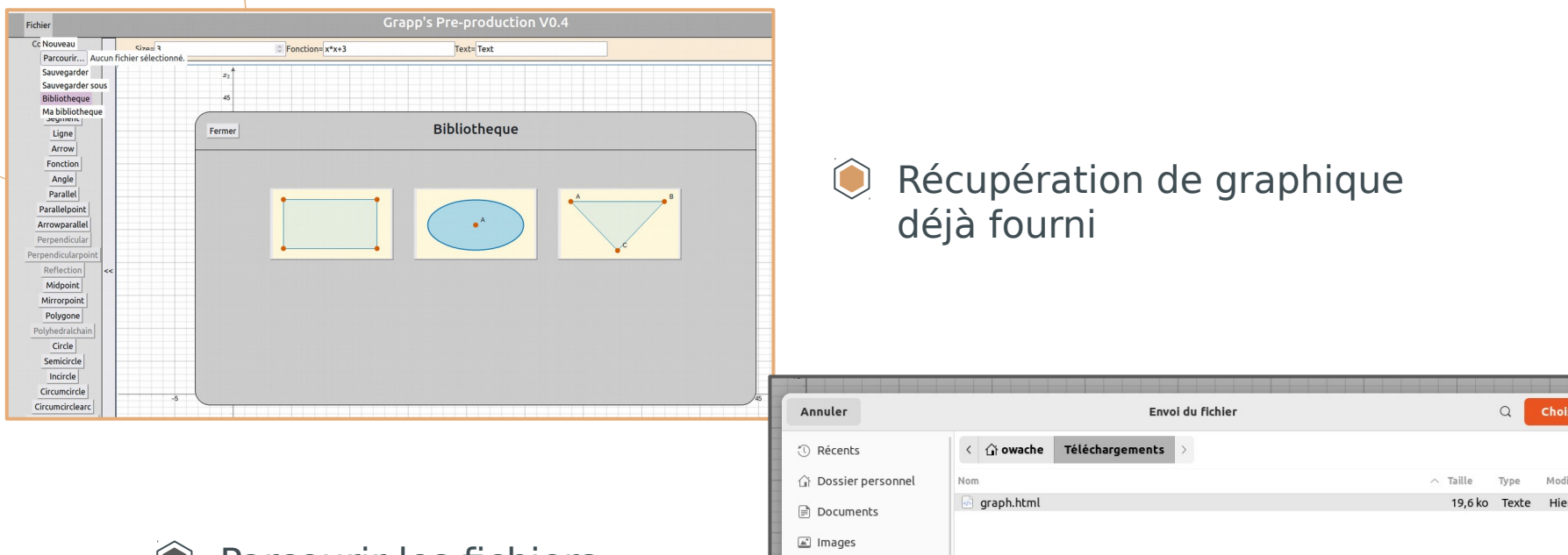

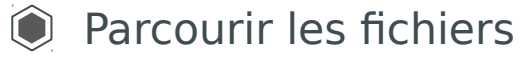

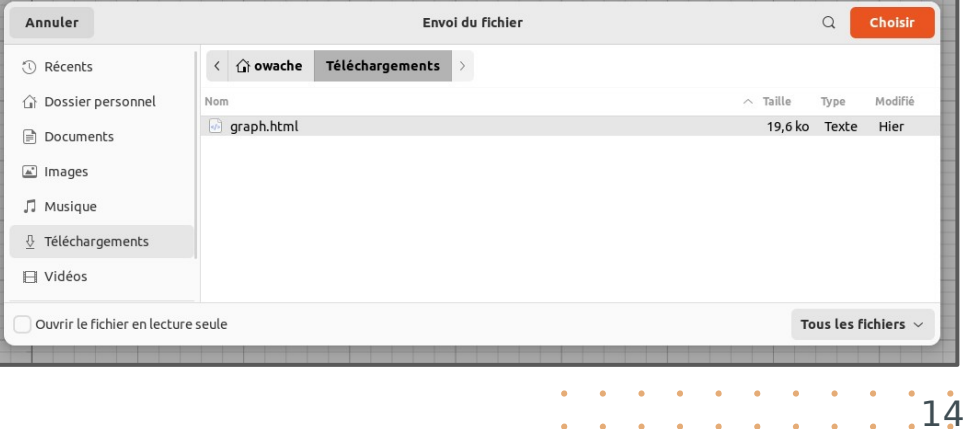

*Charles Committee Committee Committee Committee Committee Committee Committee Committee Committee Committee Committee Committee Committee Committee Committee Committee Committee Committee Committee Committee Committee Co* 

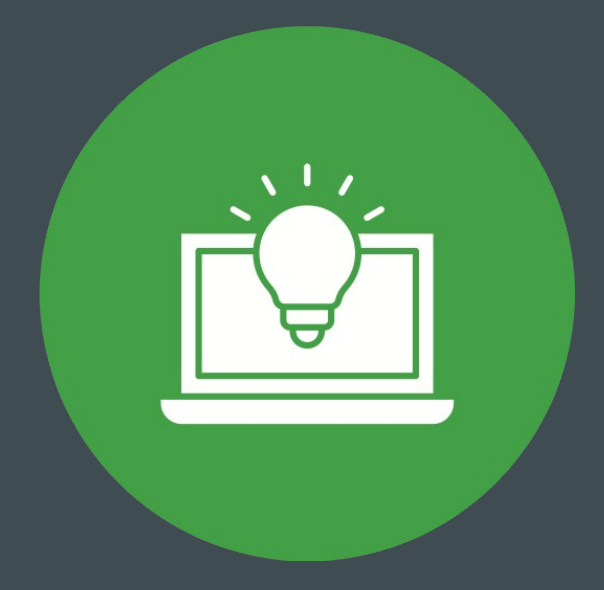

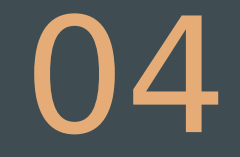

## Bilan

## **04.Bilan**

## **Difficulté rencontrées Amélioration possible**

#### Sélectionner des lignes

Ecrire les éléments dans le document

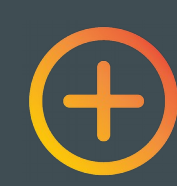

- Ajout de slider
- Ajout de bouton de lancement d'animation  $\bullet$
- Ajout de plus de choix dans les commandes $\bullet$

## **04.Bilan**

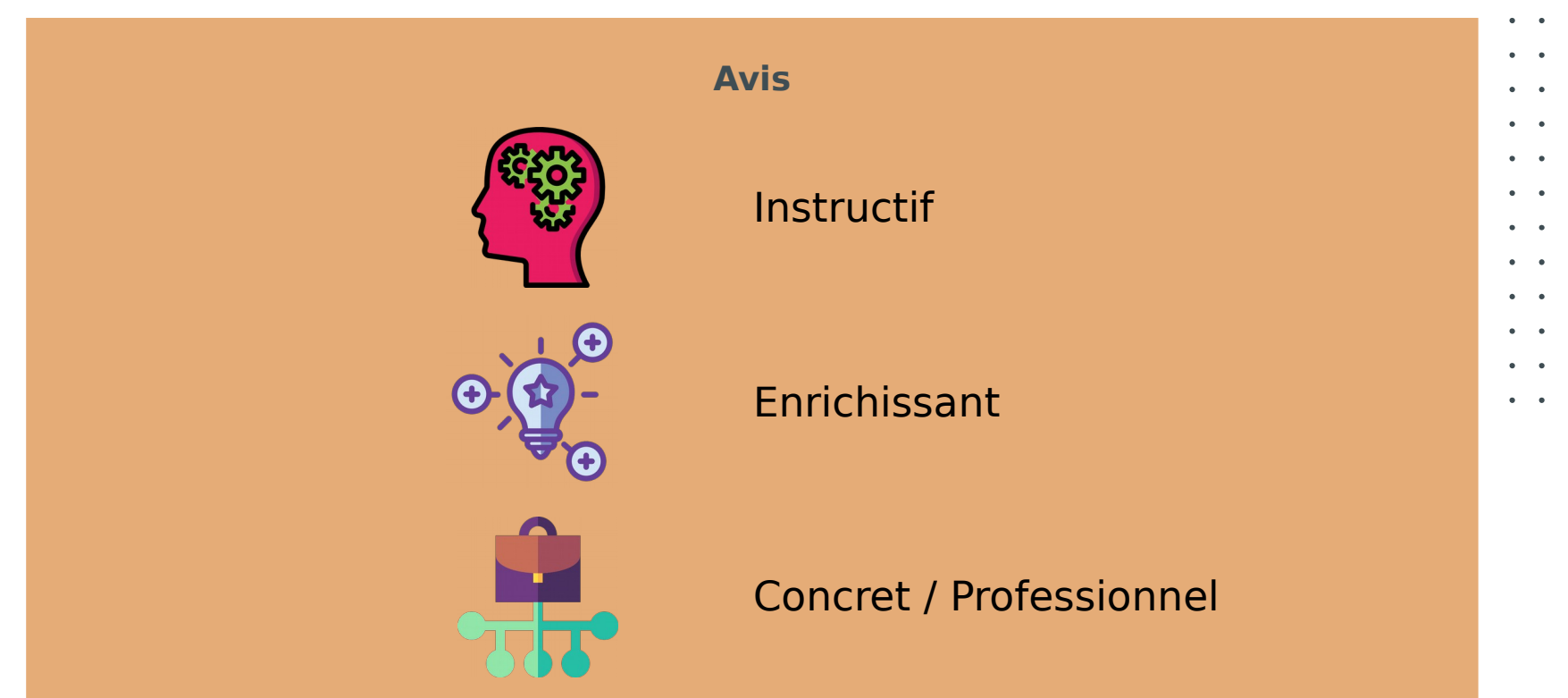

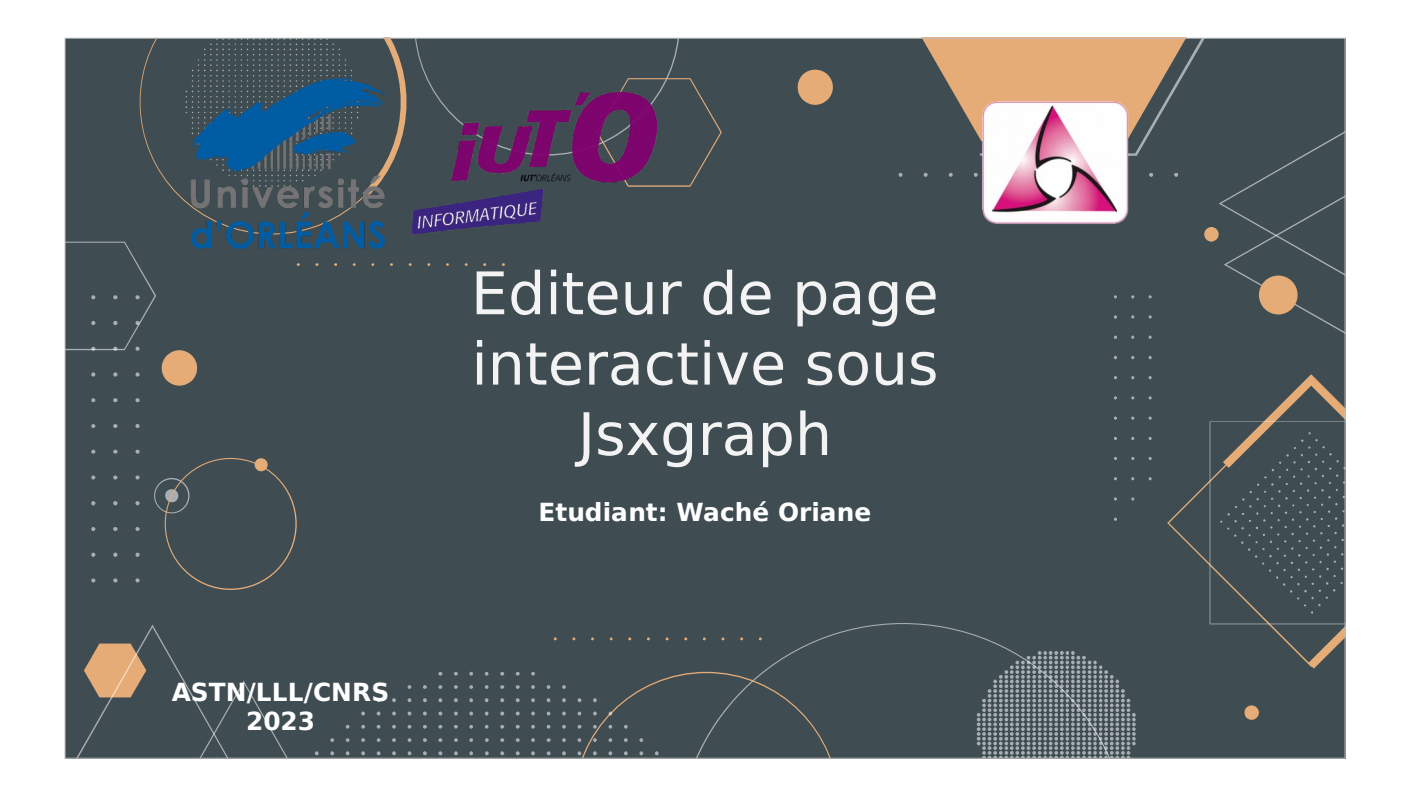

Pas de présentation de soi Pas de présentation de l'entreprise Bilan Les difficultés Ce qu'on en a pensé Amélioration possible

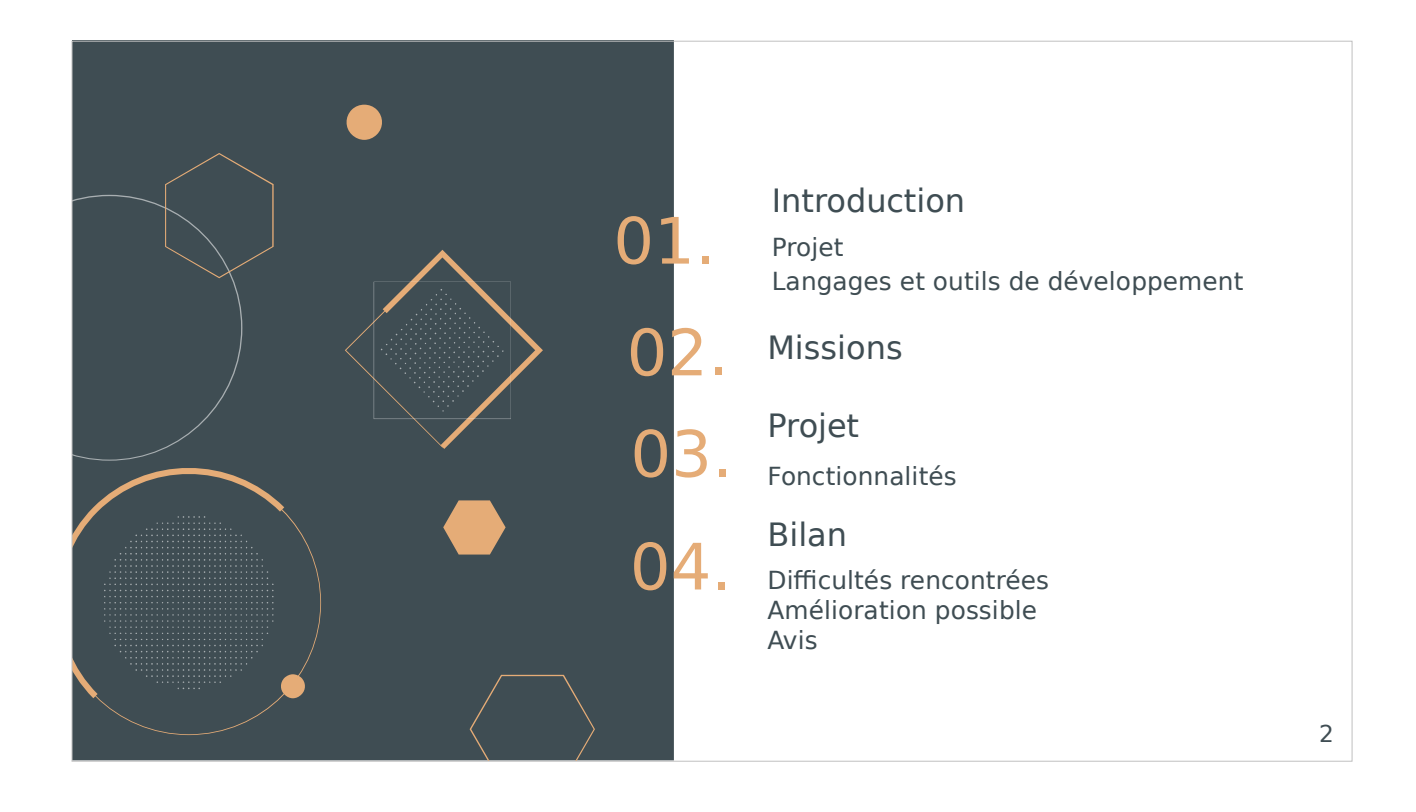

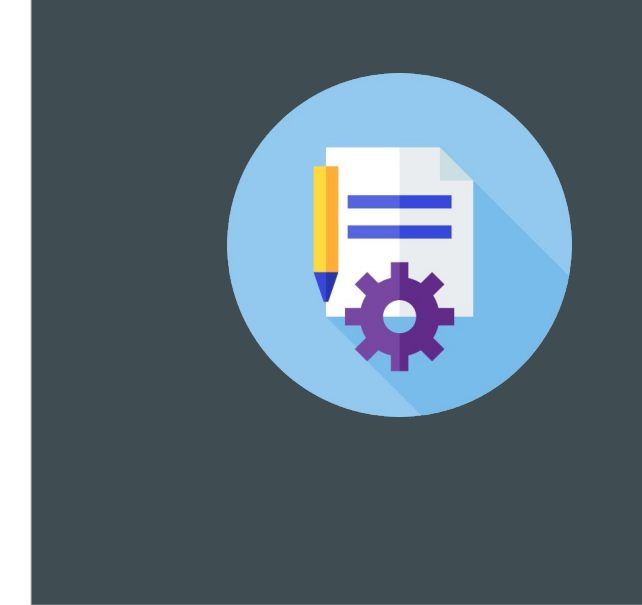

## 01

## Introduction

**Présentation du projet Langages et outils de développement**

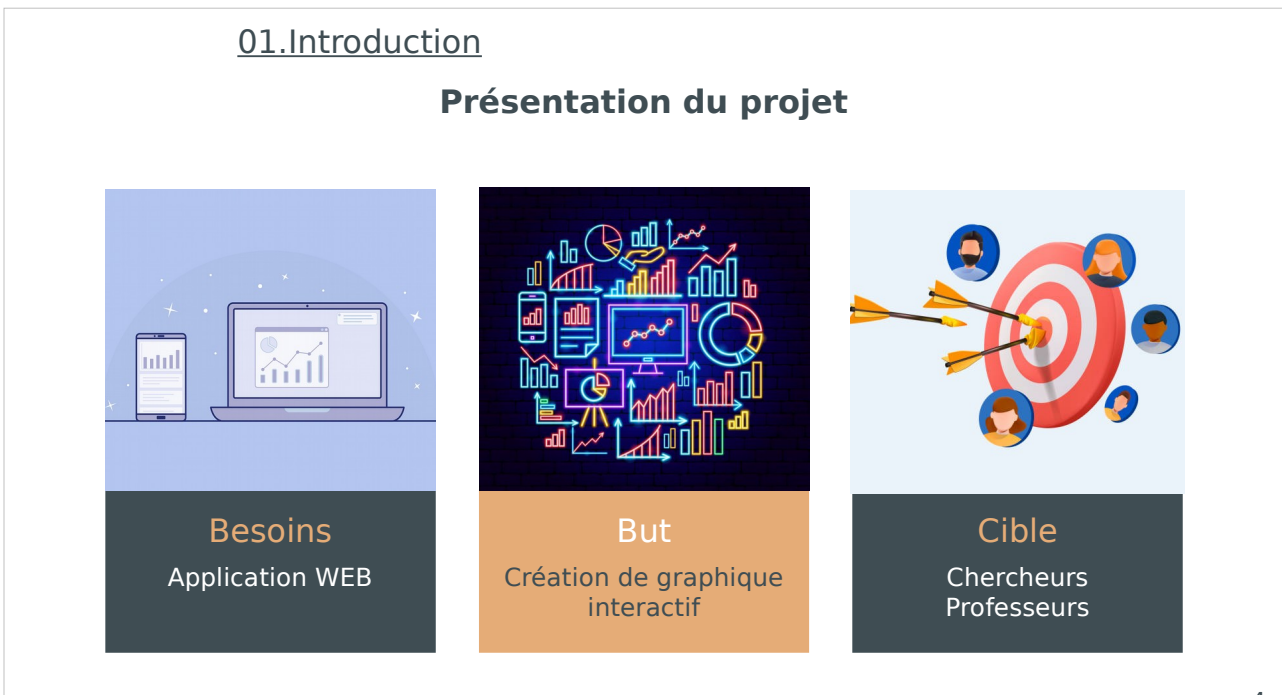

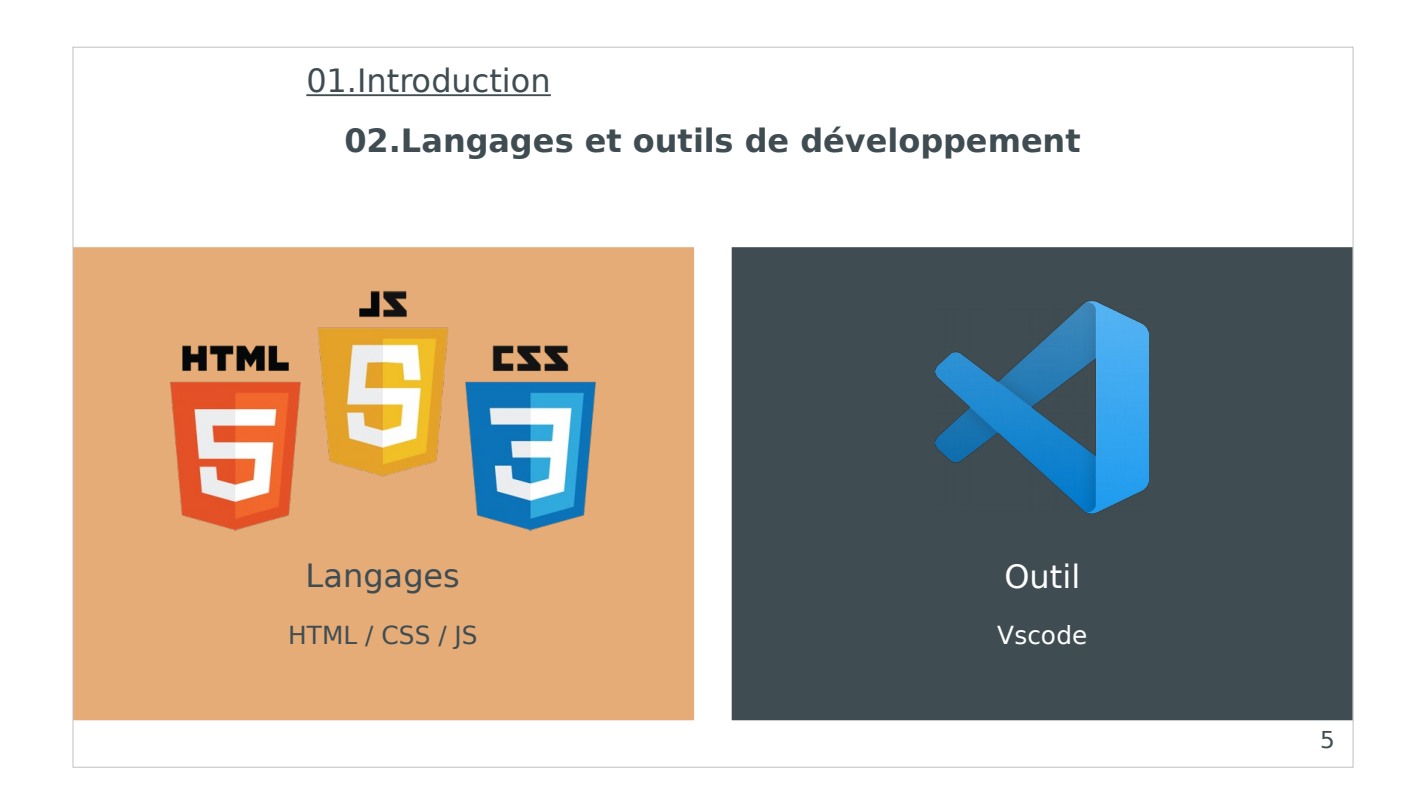

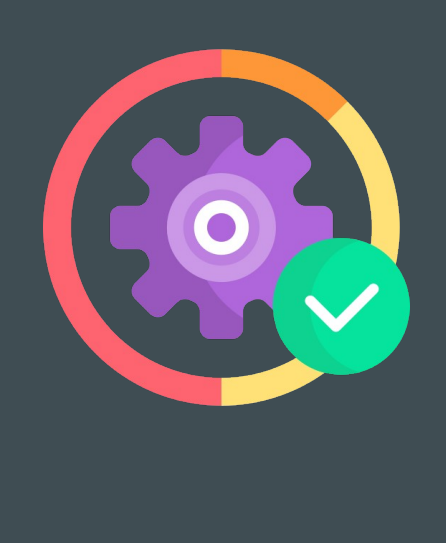

## 02 Missions

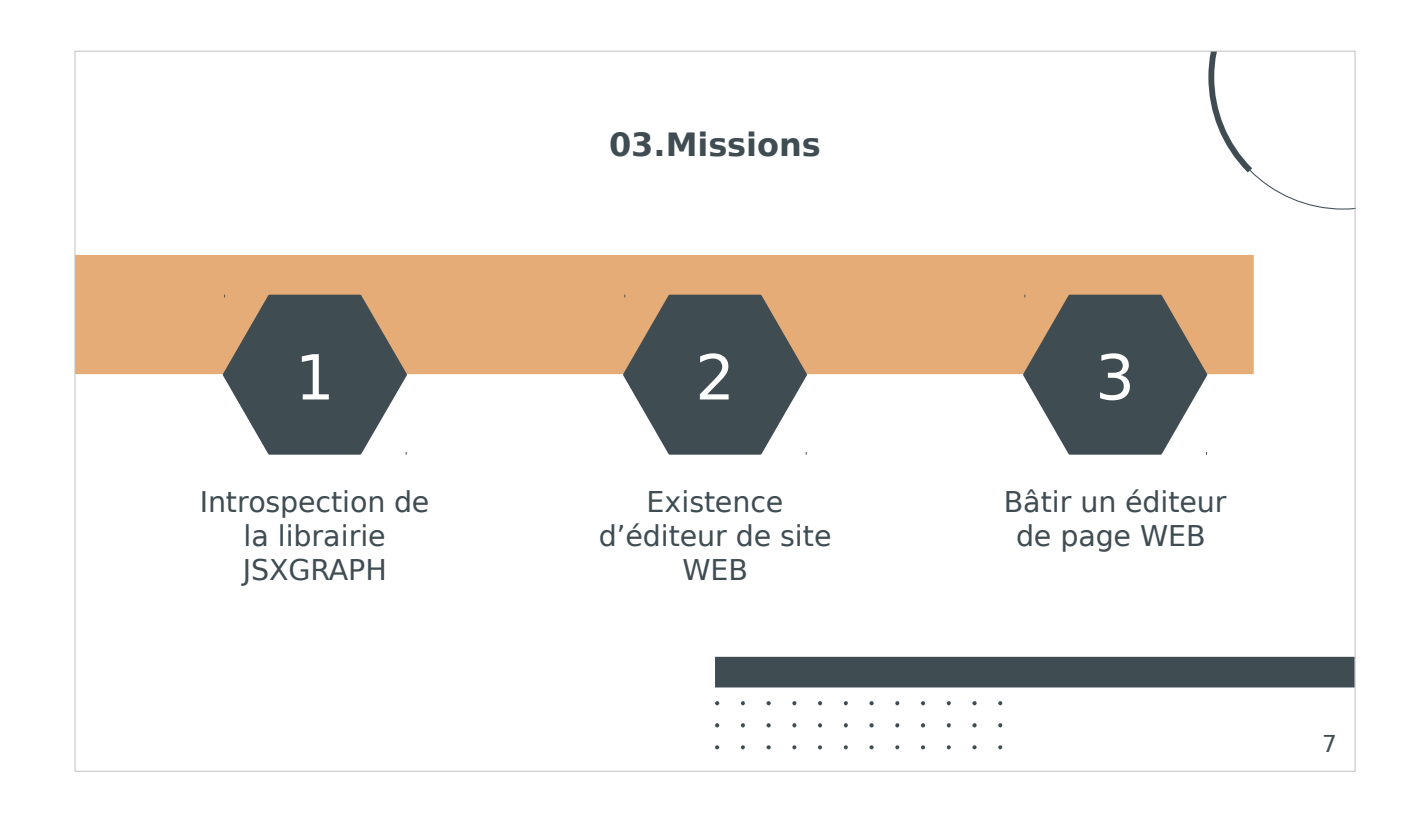

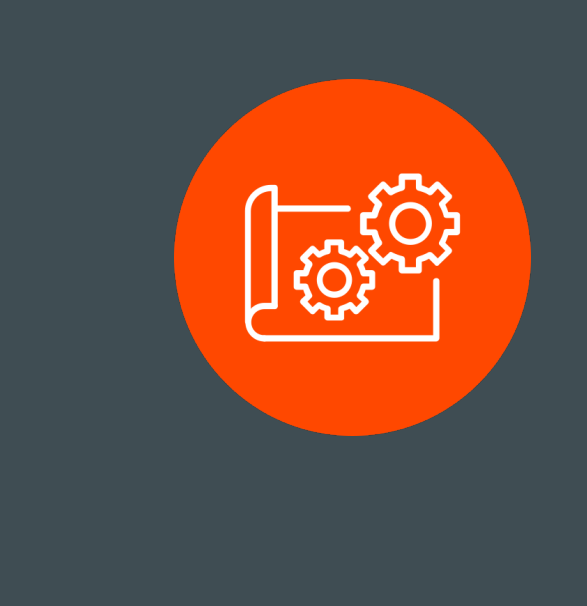

## 03 Projet

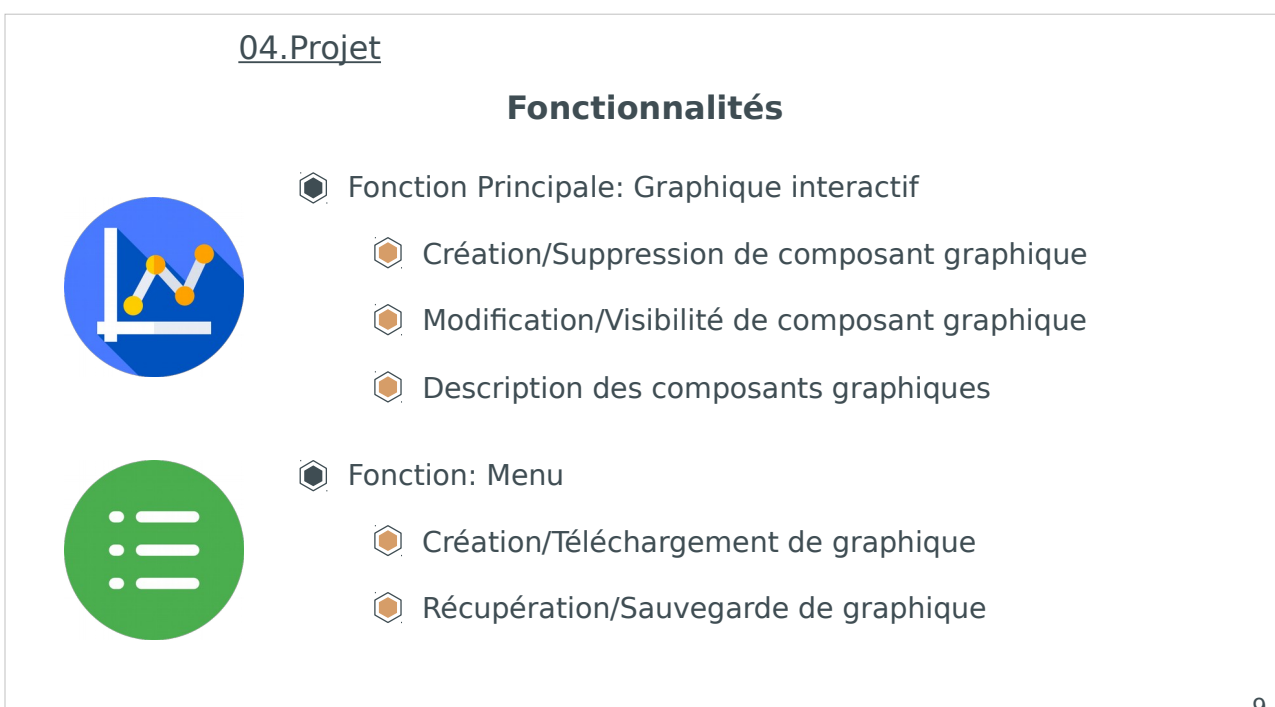

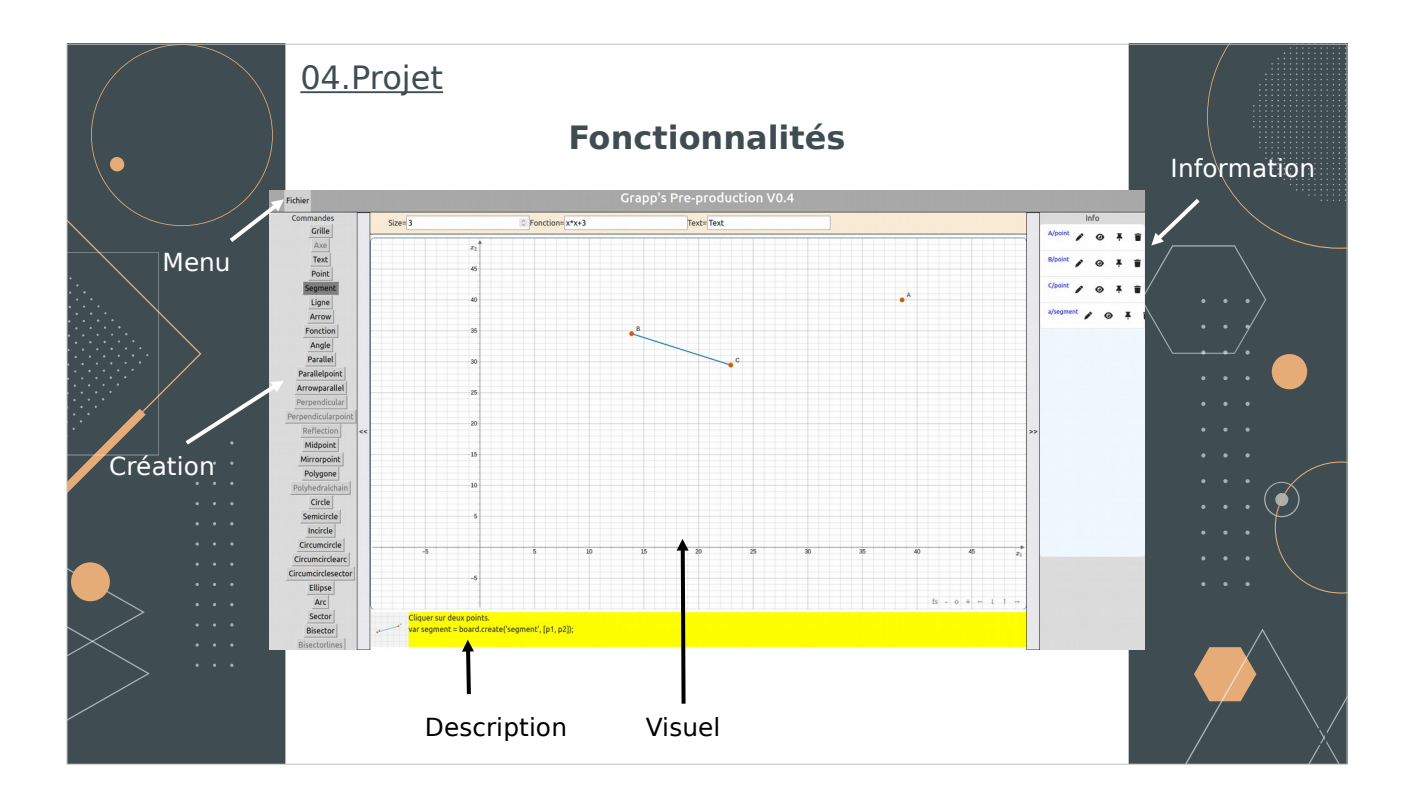

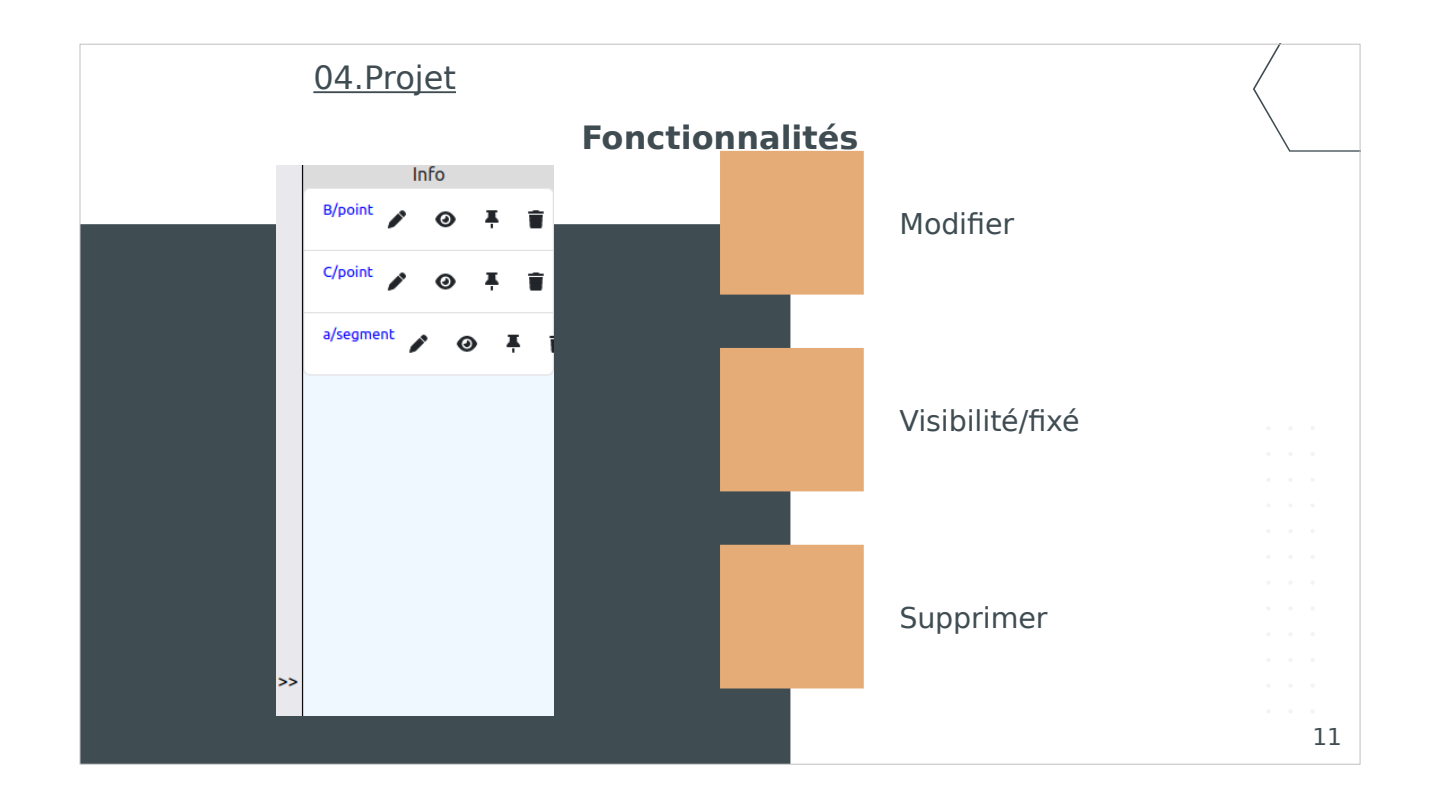

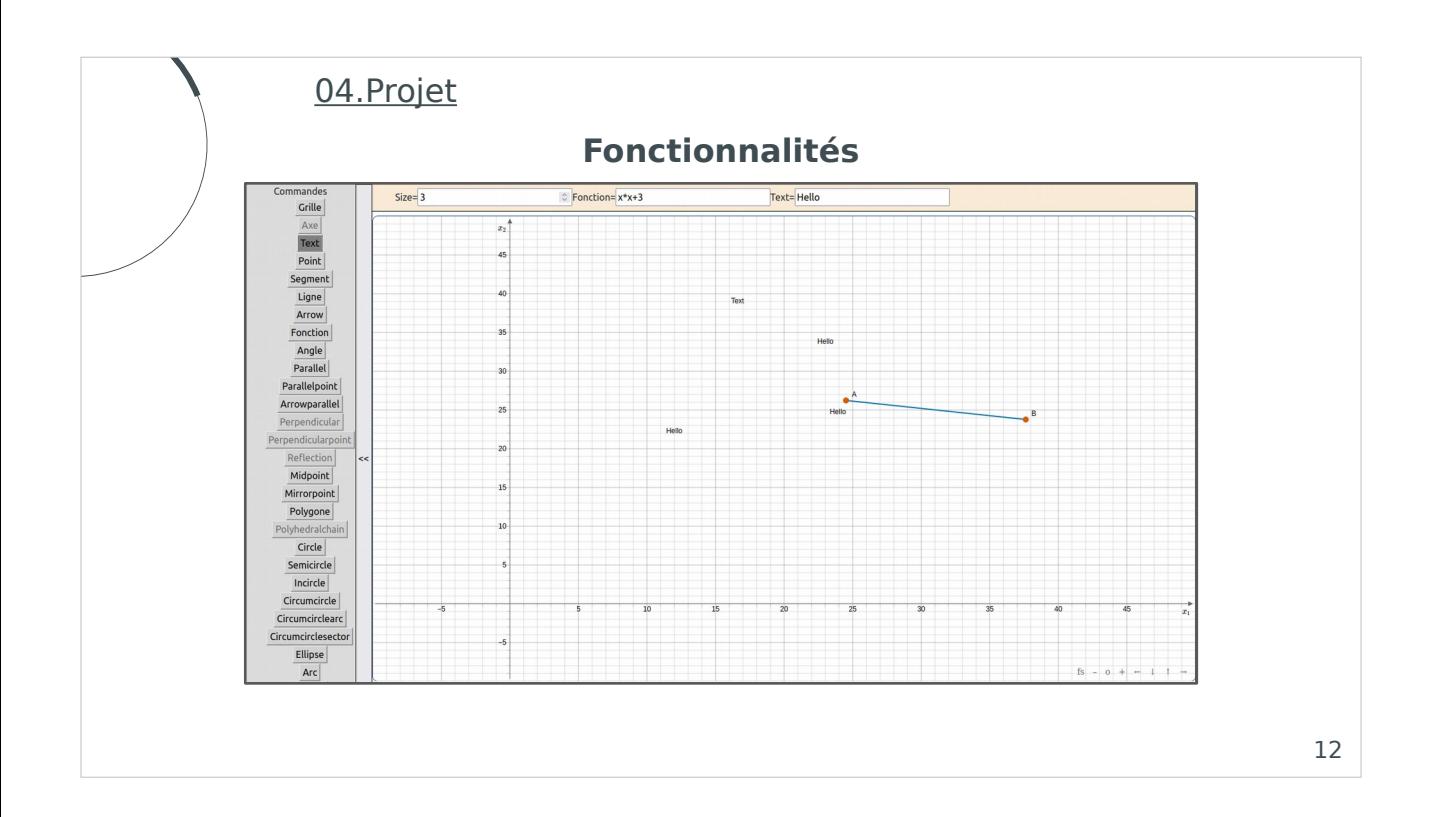

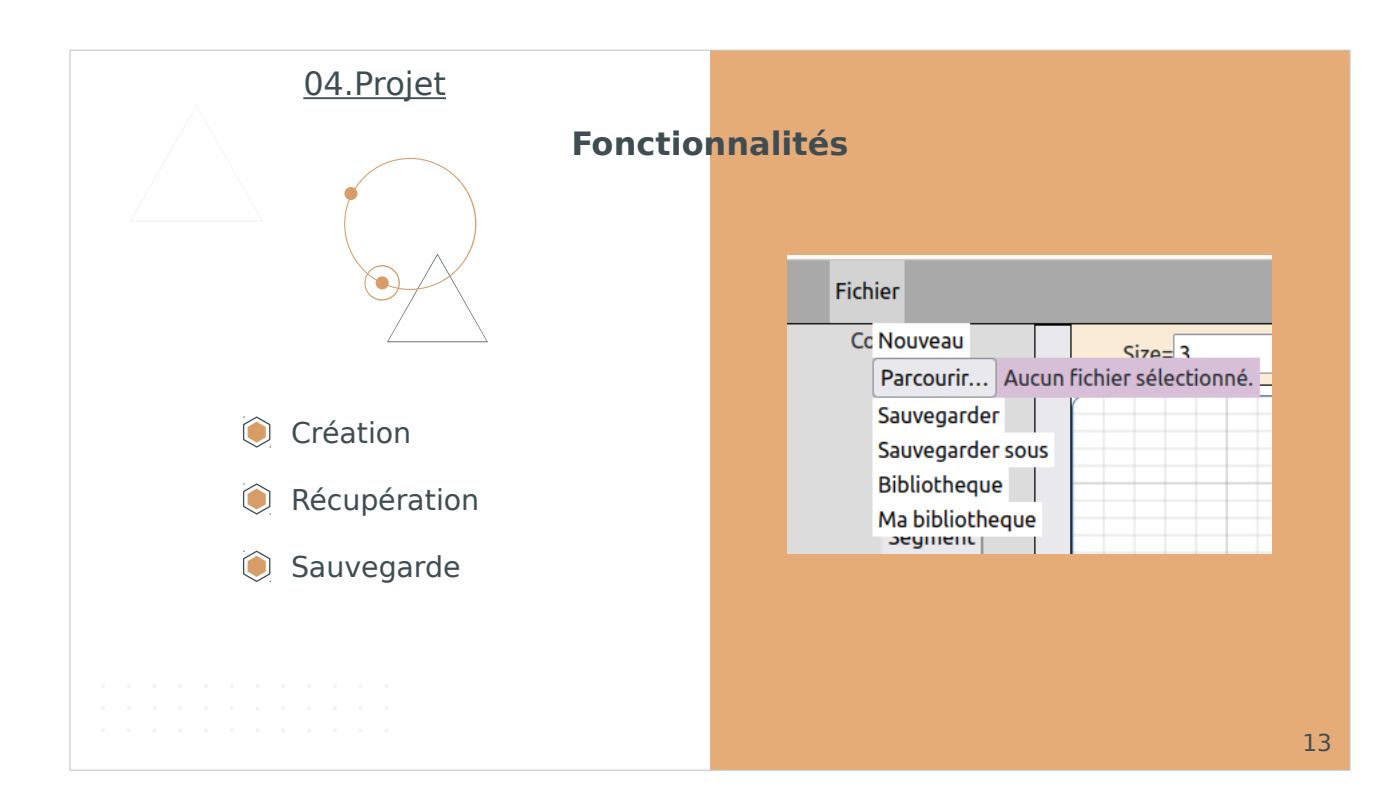

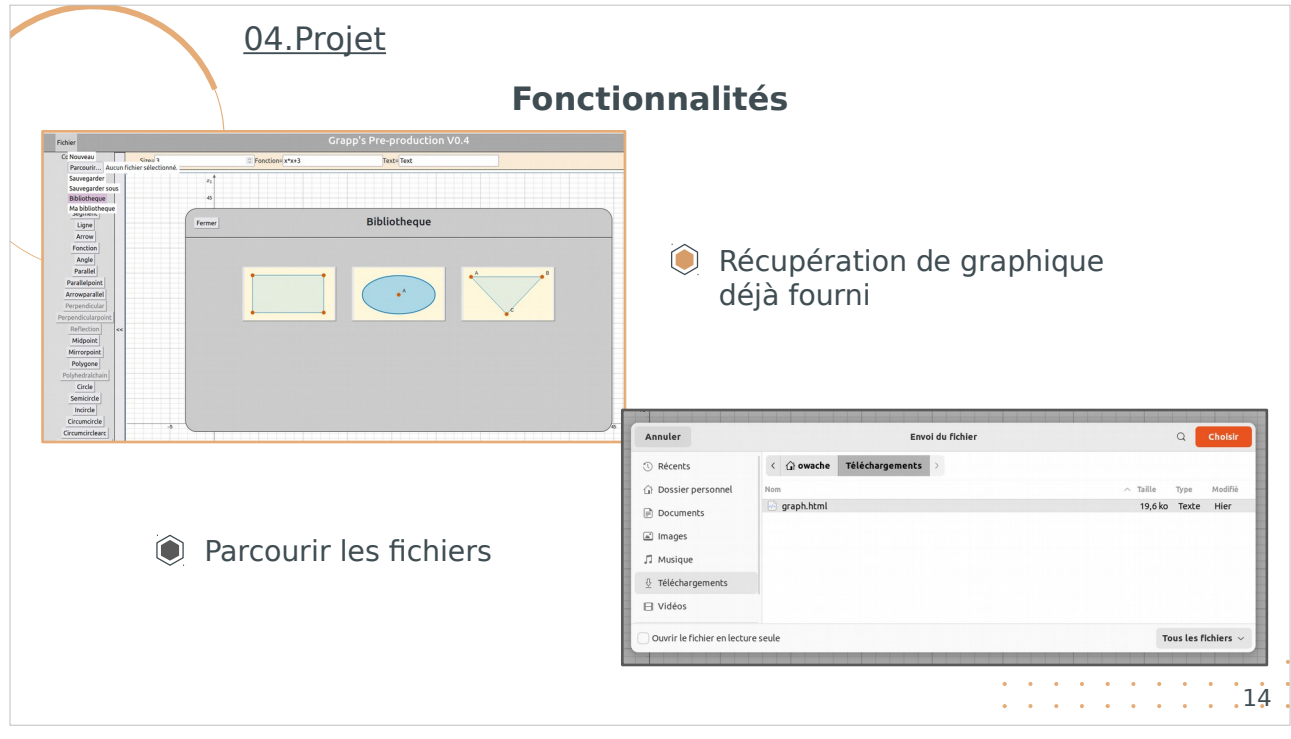

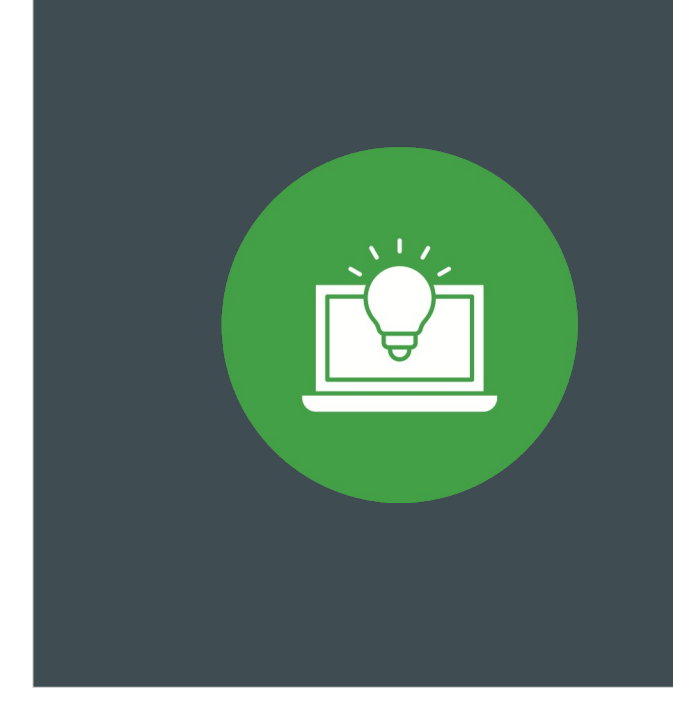

## 04 Bilan

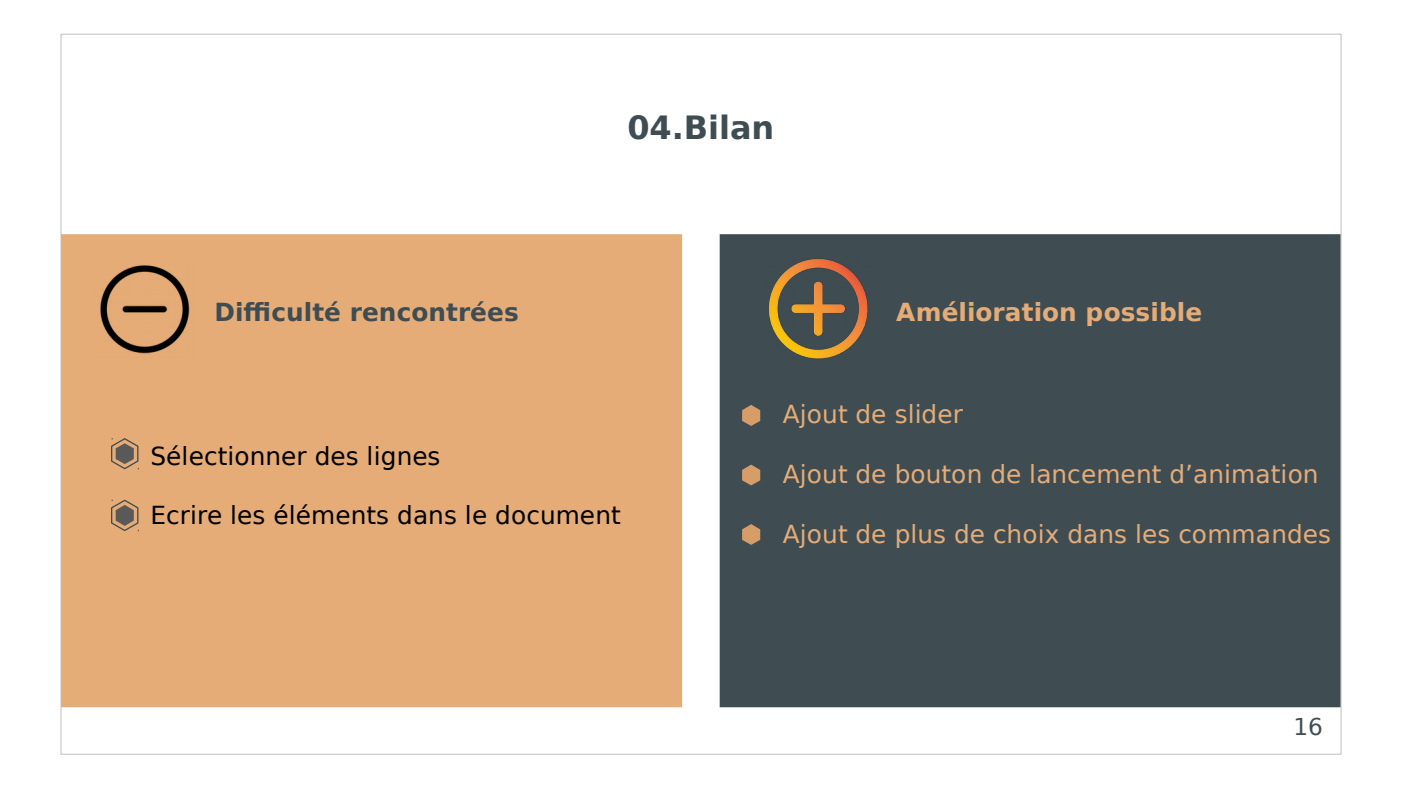

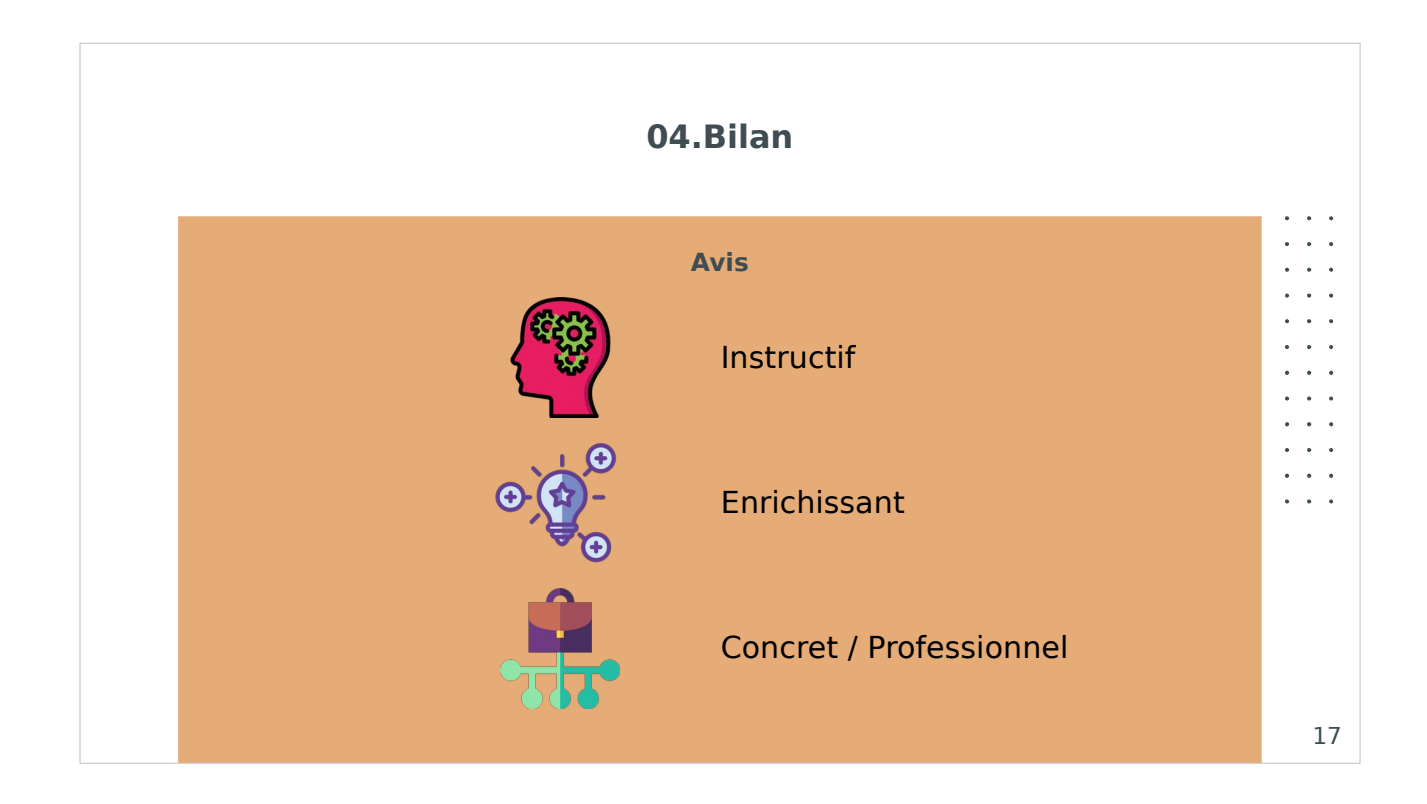